## Active Directory & SQL Server How AD can affect your SQL Servers

Ryan Adams

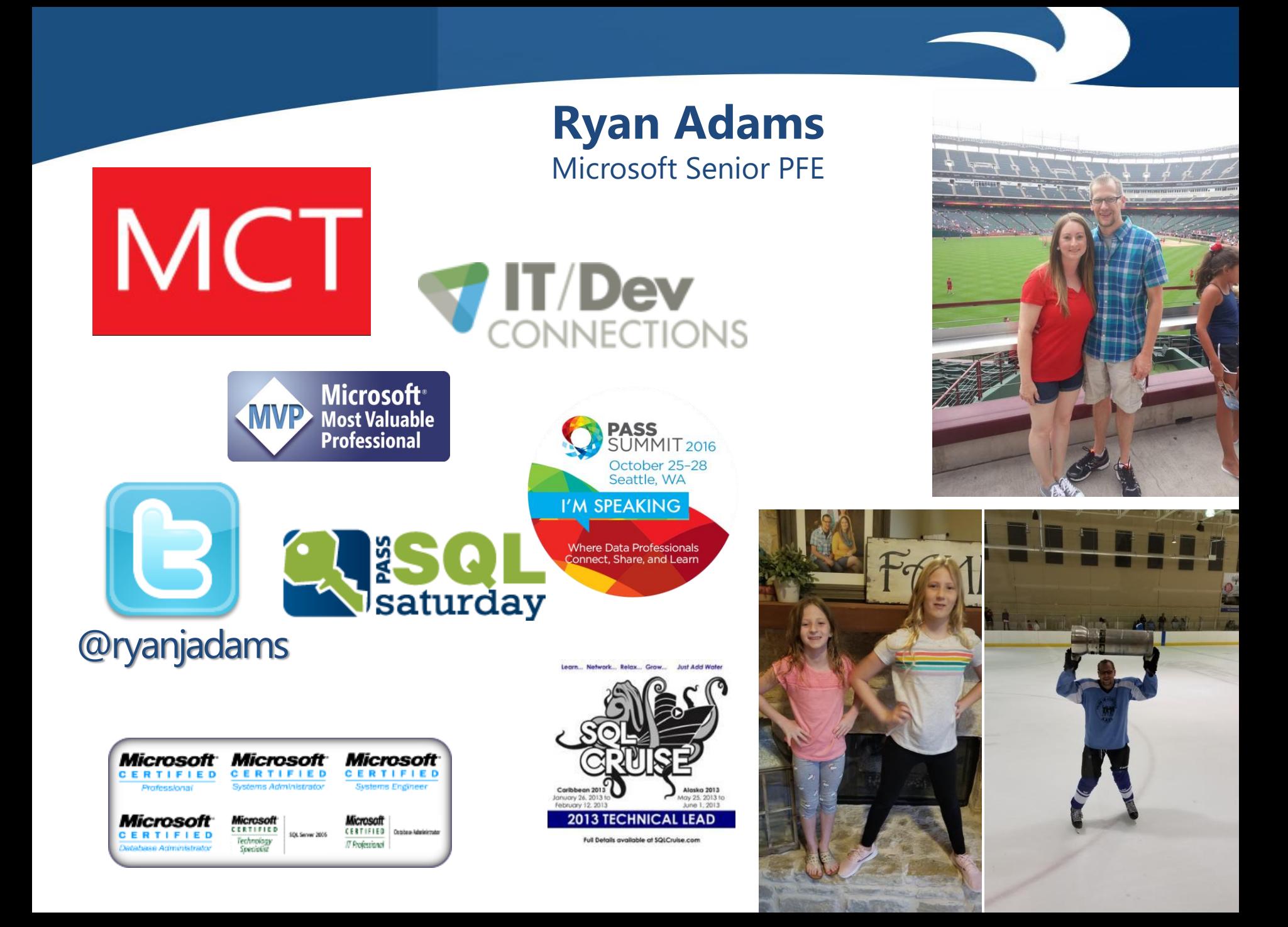

# Objectives

❑AD Topology ❑DNS ❑Group Policy ❑Security Groups ❑Password Policies ❑Trusts ❑SQLAgent ❑Kerberos

## Topology

 $\Box$  Sites – What are they? ❑Sites – What you need to know ❑In what site is your SQL Server ❑How far away is the furthest DC in the site ❑Does the site have a Global Catalog ❑How far away is the furthest GC in the site ❑Does the site have a Read-only Domain Controller  $\Box$  If so, how far away is the closest writeable DC

## Topology

- $\Box$  Forests What are they
- ❑Forests What you need to know
	- ❑In what forest is your SQL Server located
	- ❑Are there any other forests in your network
	- ❑If so, are those forests trusted
	- ❑Are you contacting servers in another forest
		- ❑Becomes important with Kerberos
		- ❑You have to follow the trust path

## Topology

❑Domains – What are they? ❑Domains – What you need to know ❑In what domain is your SQL Server ❑Where is located in the hierarchy ❑Becomes important with Kerberos ❑You have to follow the trust path ❑Do not get them confused with DNS Domain Names

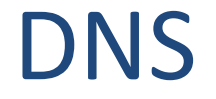

#### ❑Always use Fully Qualified Domain Names

### ❑What not NetBIOS? ❑NetBIOS is broadcast traffic and not normally routed

❑Why not HOSTS? ❑HOSTS files are not dynamic

#### ❑When is Name Resolution important?

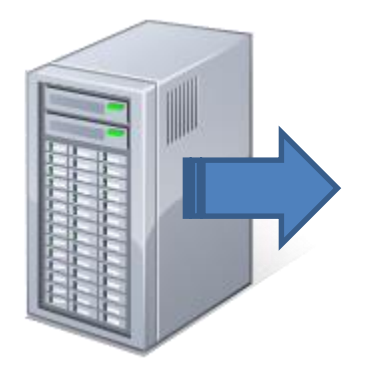

❑ Outgoing ❑ Linked Server ❑ OPENROWSET ❑ SQLAgent – PowerShell ❑ SQLAgent - CmdExec

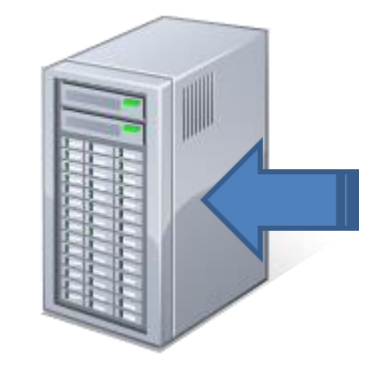

❑ Incoming ❑ Applications ❑ Scripts ❑ Kerberos ❑ SPNs

### ❑Can DNS Trick Us?

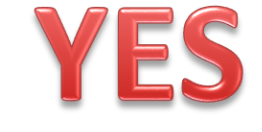

❑Slow Replication  $\Box$ Multiple HOST (A) Records for a single IP  $\rightarrow$  Auto PTR ❑Multiple Alias (CNAME) Records for a single HOST (A) ❑Split DNS

❑AD DNS Domain Name does match company's DNS domain name

❑Always use the AD DNS Name (Kerberos)

### ❑Can DNS Trick Us?

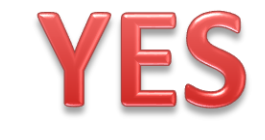

❑Delegated DNS Namespace

- ❑Corporate DNS delegates a subdomain to AD DNS
- ❑Know your topology
- ❑Understand security boundaries
	- ❑DNS domain name does not match AD domain name
	- ❑Important with Kerberos

❑Server Location ❑Which DCs are DNS servers ❑How far away is the closest DNS server ❑What zones does it host? ❑For what zones does it have forwarders

### ❑Don't rely on the secondary DNS server ❑Primary & Secondary should resolve all names

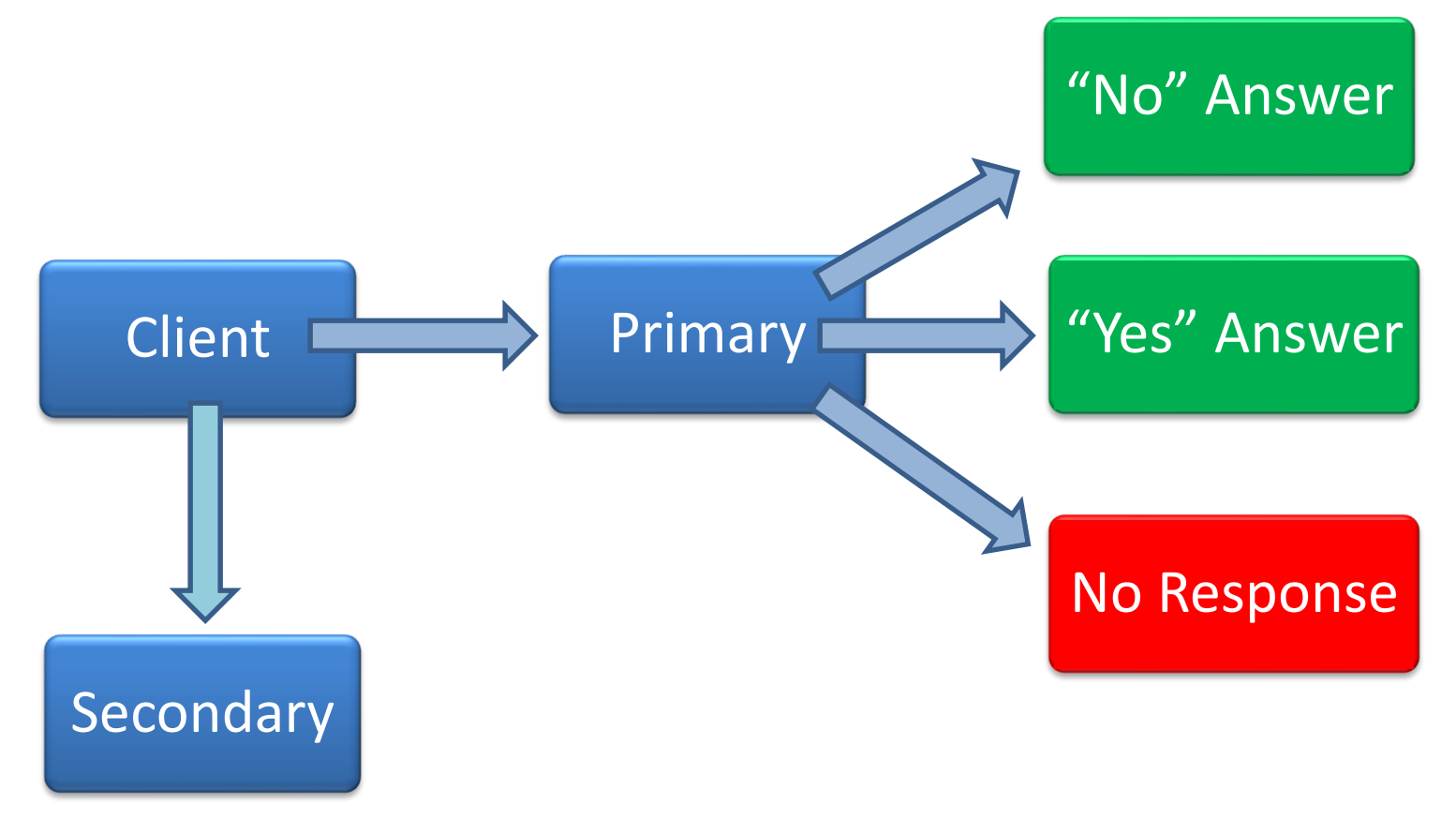

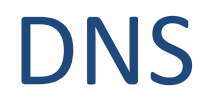

### ❑DNS Suffix Search Order ❑Appended to NetBIOS if no broadcast response ❑Suffixes are appended in order ❑Not needed if FQDN is used

❑What are they? ❑Where can they be applied? ❑Site ❑Domain ❑OU ❑How can they be filtered? ❑Object Type ❑Security Groups ❑WMI

Site

 $\Gamma$ P1

Domain

P2

**OOU** 

**OU** 

### ❑Precedence ❑Lower Level Wins ❑Block Policy Inheritance ❑No Override ❑Wins over lower levels ❑Wins over a block

#### ❑What can they do?

#### Software Install

Startup/Shutdown Script

Login/Logoff Scripts

System Services startup type

System Services Permissions

Power Plans and CPU Usage

Lock Pages in Memory

Large Pages

Registry Settings

File System Permissions

IPSec Policies

Windows Update Settings

Instant File Initialization

Firewall Settings

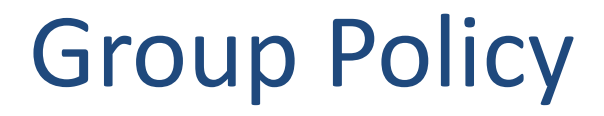

#### ❑Troubleshooting Tools

❑GPMC.msc – Group Policy Management Console ❑RSOP.msc – Resultant Set of Policies ❑GPResult.exe – Group Policy Result ❑GPUpdate.exe – Refresh/Reapply Policies

 $\Box$ e

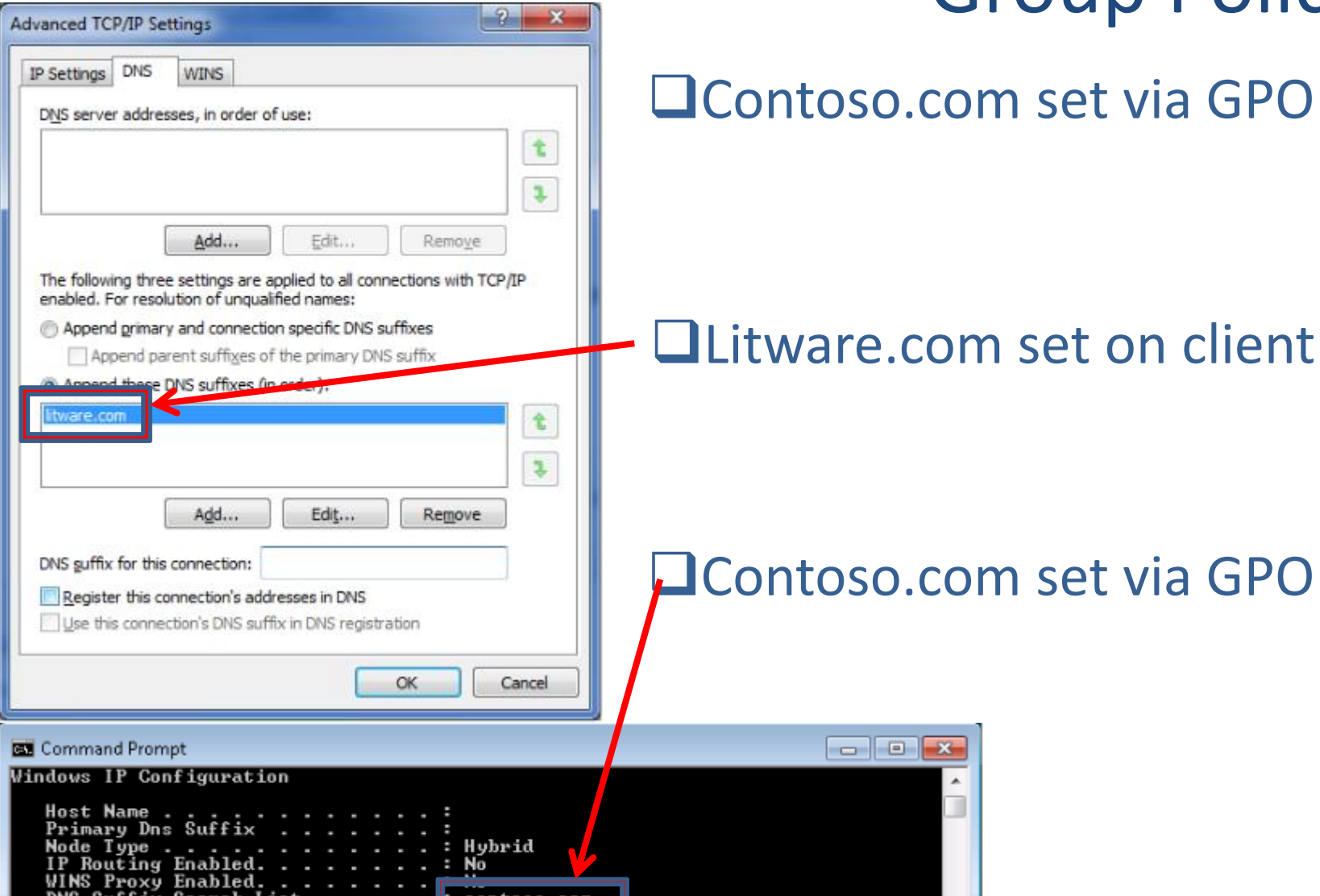

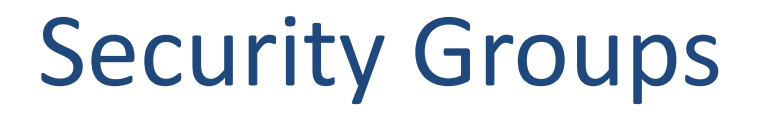

❑Types ❑Global ❑Domain Local ❑Universal ❑Make sure you have a GC in the site ❑Or make the site has GC caching

## Security Groups

#### ❑Nesting

❑Keep Recursive Membership in mind

❑Kerberos Token Access Size

❑Limited to 1024 SIDs

❑Default is 12k and max is 65k

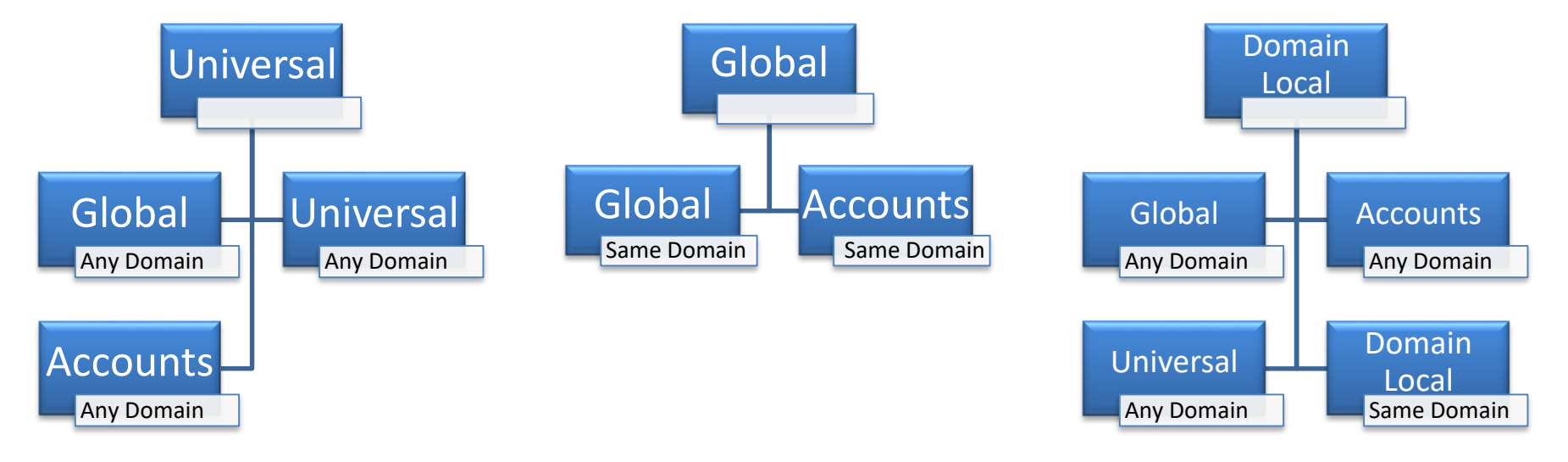

## Security Groups

❑Who has access to your DB files? ❑Verify NTFS File Permissions ❑Don't use a Deny ACE ❑Best Practice is to simply omit the ACE ❑Check inheritance at the folder level ❑Check inheritance at the file level

### TIP

You can have access to a file without having access to the folder it is in.

## Password Policy

### ❑Windows Authentication ❑Settings Determined by Default Domain Policy

#### ❑SQL Authentication

- ❑Settings Determined by Local Policy
- ❑Can be overridden by GPO
- ❑SQL Auth Accounts adhere to this policy
	- ❑Enforce Password Policy (Complexity)
	- ❑Enforce Password Expiration

## Password Policy

❑Managed Service Accounts

- ❑Introduced with Windows Server 2008 R2
- ❑Application Service Account Managed by AD
- ❑Can manage it'sCan manage it's own own password
- ❑SPNs
- ❑Disallowed Interactive Logon

❑The Problem

- ❑Did not support SQL Server
- ❑Cannot be used with Clusters

## Password Policy

❑GROUP Managed Service Accounts

- ❑Introduced with Windows Server 2012
- ❑Same features as an MSA in Server 2008 R2
- ❑Supports SQL 2012
- ❑Supports Clustering

❑Requirements

- ❑Windows Server 2012 Schema
	- ❑Functional level not required but no auto SPNs
- ❑Client must be Windows Server 2012
- ❑.NET Framework 3.5
- ❑AD PowerShell Snap-in

### **Trusts**

### $\Box$ Trusts – What are they? ❑By default they are two way and transitive

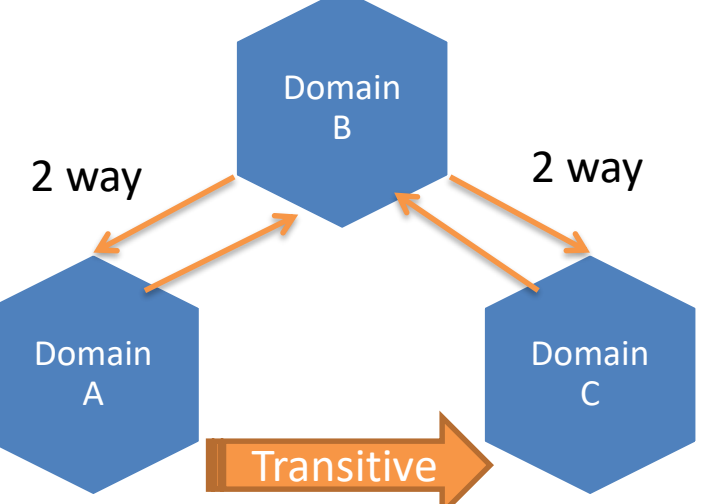

❑You need to know your locations and your users' location ❑Can help you identify slow authentication issues ❑Trust hierarchy must be followed (Kerberos) ❑Shortcut trusts

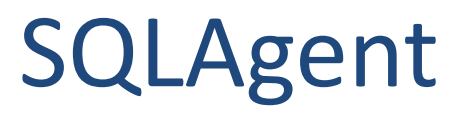

The job failed. Unable to determine if the owner (domain\username) of job MYJOB has server access (reason: Could not obtain information about Windows NT group/user 'domain\username'.

❑Jobs will fail if the job owner cannot be found ❑Has nothing to do with job security context ❑Use a SQL Account ❑Account can be disabled

❑Jobs run under the context of the SQLAgent Service Account ❑Unless credentials are defined in a job step

### TIP

Credentials and proxy accounts don't work if SQLAgent Service is using a UPN.

## Kerberos

❑Requirements ❑Server and client must be in same or trusted domain ❑SQL Server must use TCP/IP ❑Names Pipes allowed starting in SQL 2008 ❑SQL Server's SPN must be registered in AD ❑SPNs must be unique ❑However, AD allows for duplicates

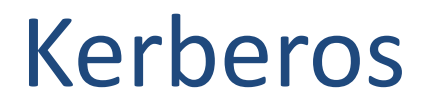

#### ❑Why should I use Kerberos over NTLM?

❑Mutual Authentication ❑Faster Authentication ❑Domain Trust Enhancement ❑Delegated Authority

### Kerberos

#### ❑How does it work?

- ❑Client authenticates to KDC
- ❑Client Requests a Service Ticket from KDC
- ❑Client presents Service Ticket to resource server

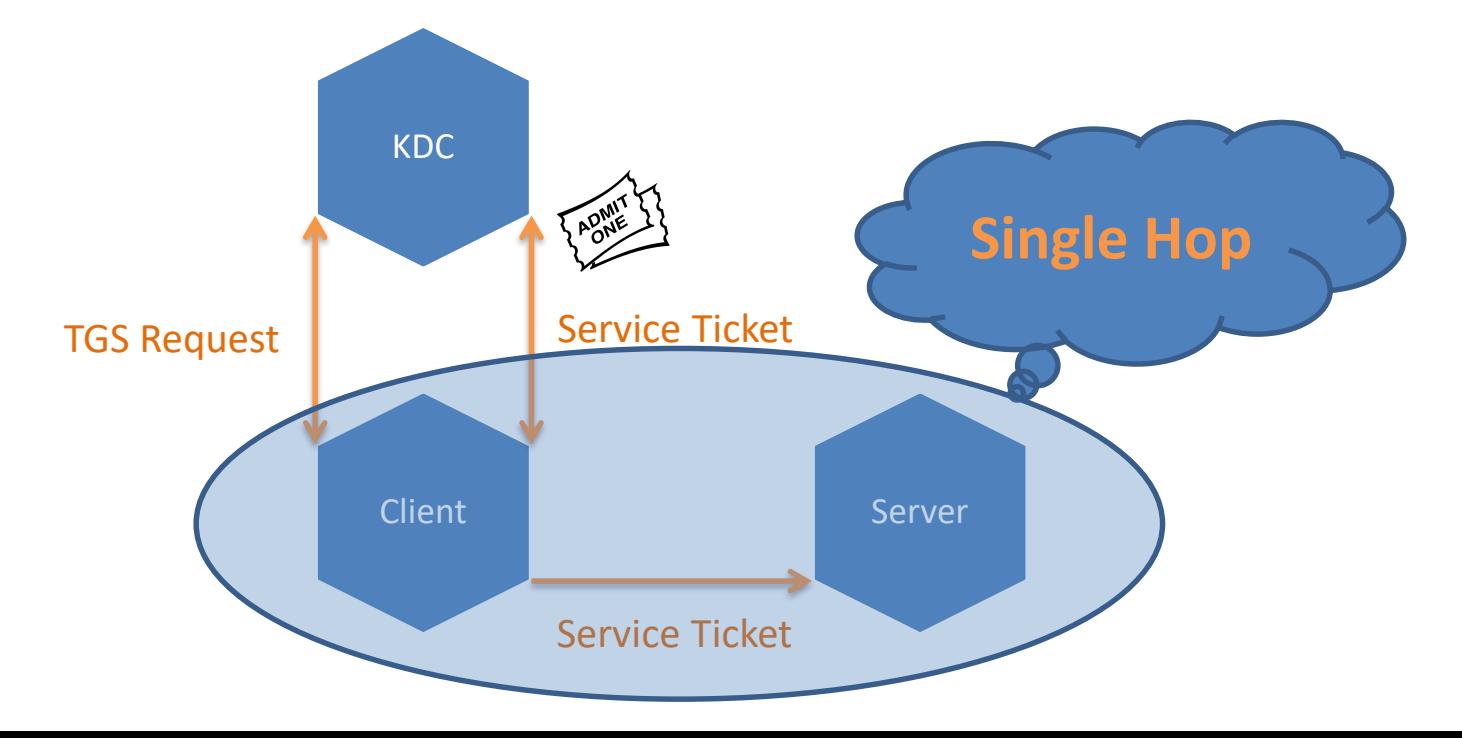

### Kerberos

### ❑How does delegation work?

### ❑Same as single hop, but one or more steps further ❑Distributed Reporting Services Solution

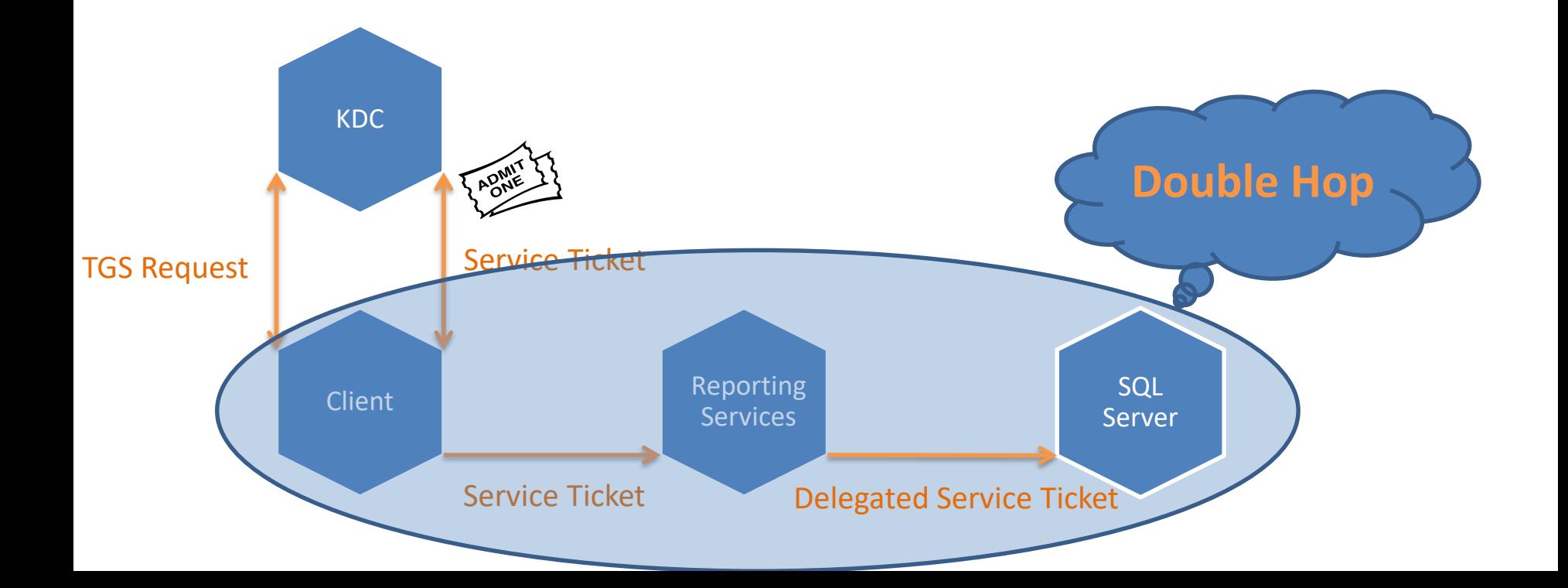

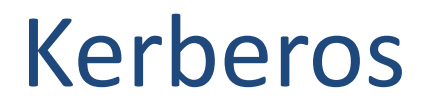

#### ❑Is my SQL Server using Kerberos or NTLM?

### SELECT auth scheme FROM sys.dm exec connections WHERE session\_id=@@SPID

## Kerberos

#### ❑Service Principal Names

❑Register Manually ❑You have to figure out the SPN yourself ❑You need permissions on the account in AD

#### ❑Register Dynamically

❑Permissions not granted by default for SELF on account ❑Write Public Information ❑Write servicePrincipalName ❑Validated write to servicePrincipalName

## Kerberos

#### ❑SPN Method Comparison

❑Dynamic registers/unregisters with SQL Service start/stop ❑AD replication can come into play ❑Due to replication dynamic is not recommended for clusters ❑Site topology and Urgent Replication can mitigate this

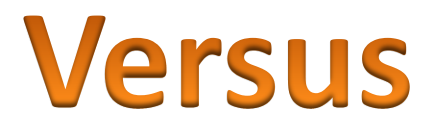

❑Manual means intervention required if server name changes ❑Manual means you can add an SPN for NetBIOS

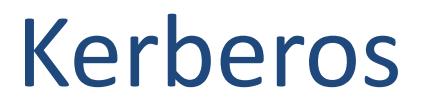

#### ❑Case Study: Urgent Replication Impact

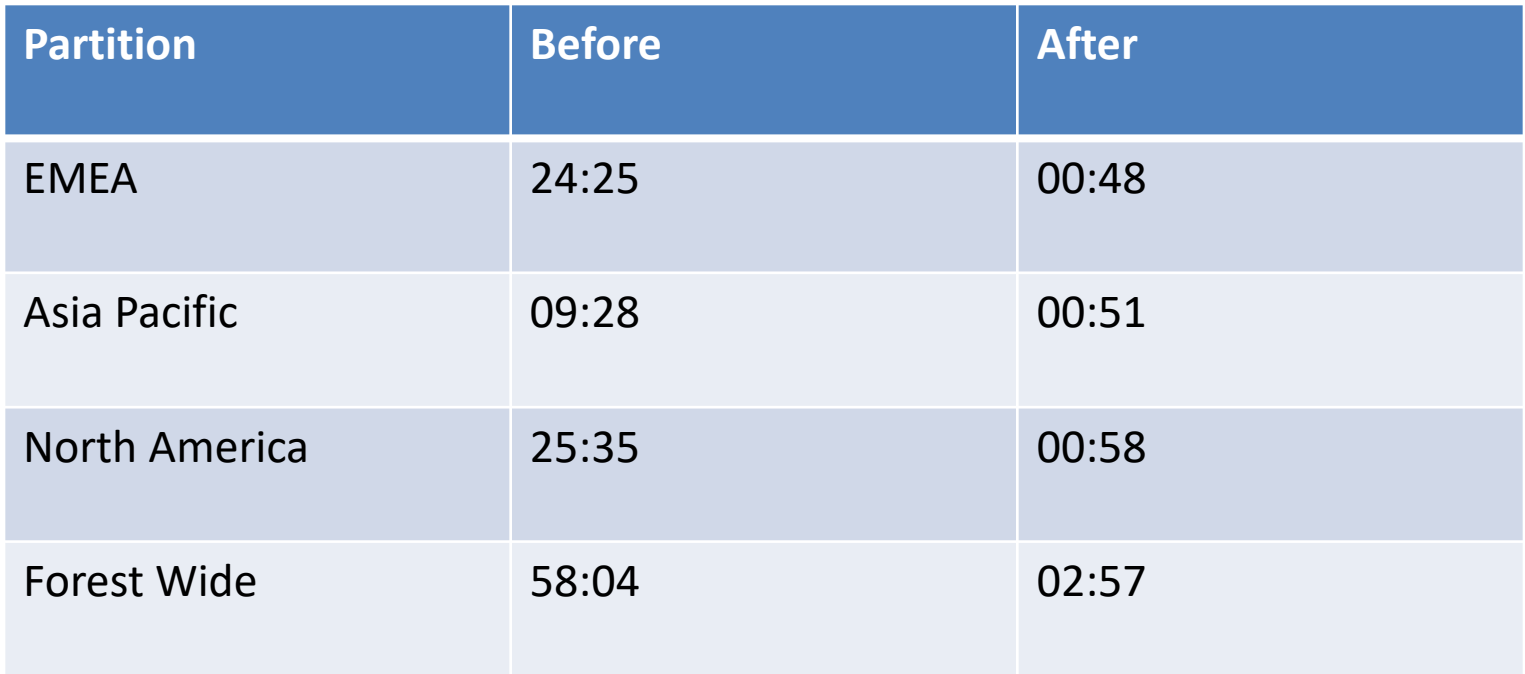

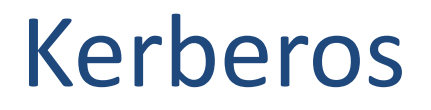

❑What should my SPN look like?

❑Default instance registered by SQL Service ❑TCP Connections ❑MSSQLSvc/FQDN:Port ❑Named Pipes Connections ❑MSSQLSvc/FQDN

❑Is this how I should do it for my manual registrations? ❑Yes, but also add SPNs for the NetBIOS name ❑MSSQLSvc/NetBIOS:Port ❑MSSQLSvc/NetBIOS

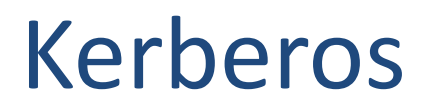

#### ❑Service Principal Names

### ❑Where should they go? ❑SQL Server Service running under domain account **Domain Account**

❑SQL Server Service running under the following: ❑Local System ❑Local Service ❑Network Service **AD Computer Account**

## Kerberos

### ❑GPOs Strike Again!

❑5 Kerberos settings governed by Domain Policy GPO ❑Enforce User Logon Restrictions ❑Maximum Lifetime for Service Ticket ❑Maximum Lifetime for User Ticket ❑Maximum Lifetime for User Ticket Renewal ❑Maximum Tolerance for Computer Clock Sync

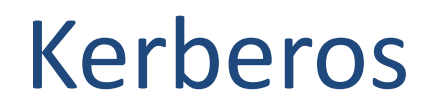

❑Troubleshooting Tools

❑Klist.exe ❑Kerbtray.exe ❑SETSPN.exe ❑Kerberos Configuration Manager

# Summary

❑ AD Topology

❑ DNS

❑ Group Policy

❑ Security Groups

- ❑ Password Policies
- ❑ Trusts
- ❑ SQLAgent
- ❑ Kerberos

Ryan Adams Blog - http://ryanjadams.com Twitter - @ryanjadams Email – ryan@ryanjadams.com

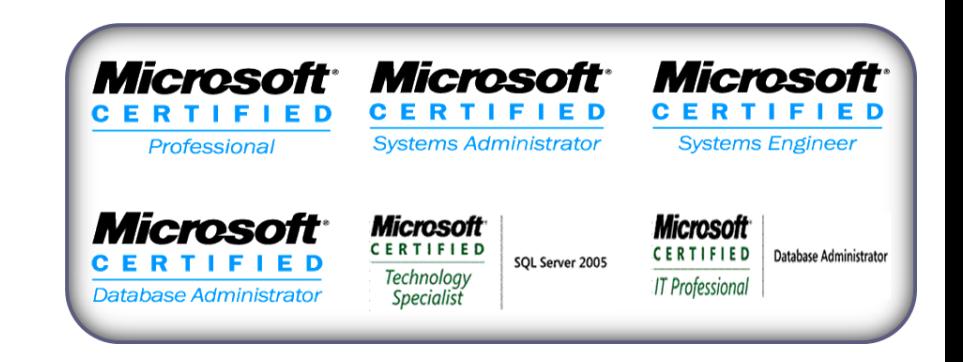